### **XCNTPERCHAP**

**Store counter values per chapter (or other track levels)**

**Documentation**

**Version 0.5**

**01/05/2018**

**Autor: Christian Hupfer**†

† typography.with.latex@gmail.com

## **Contents**

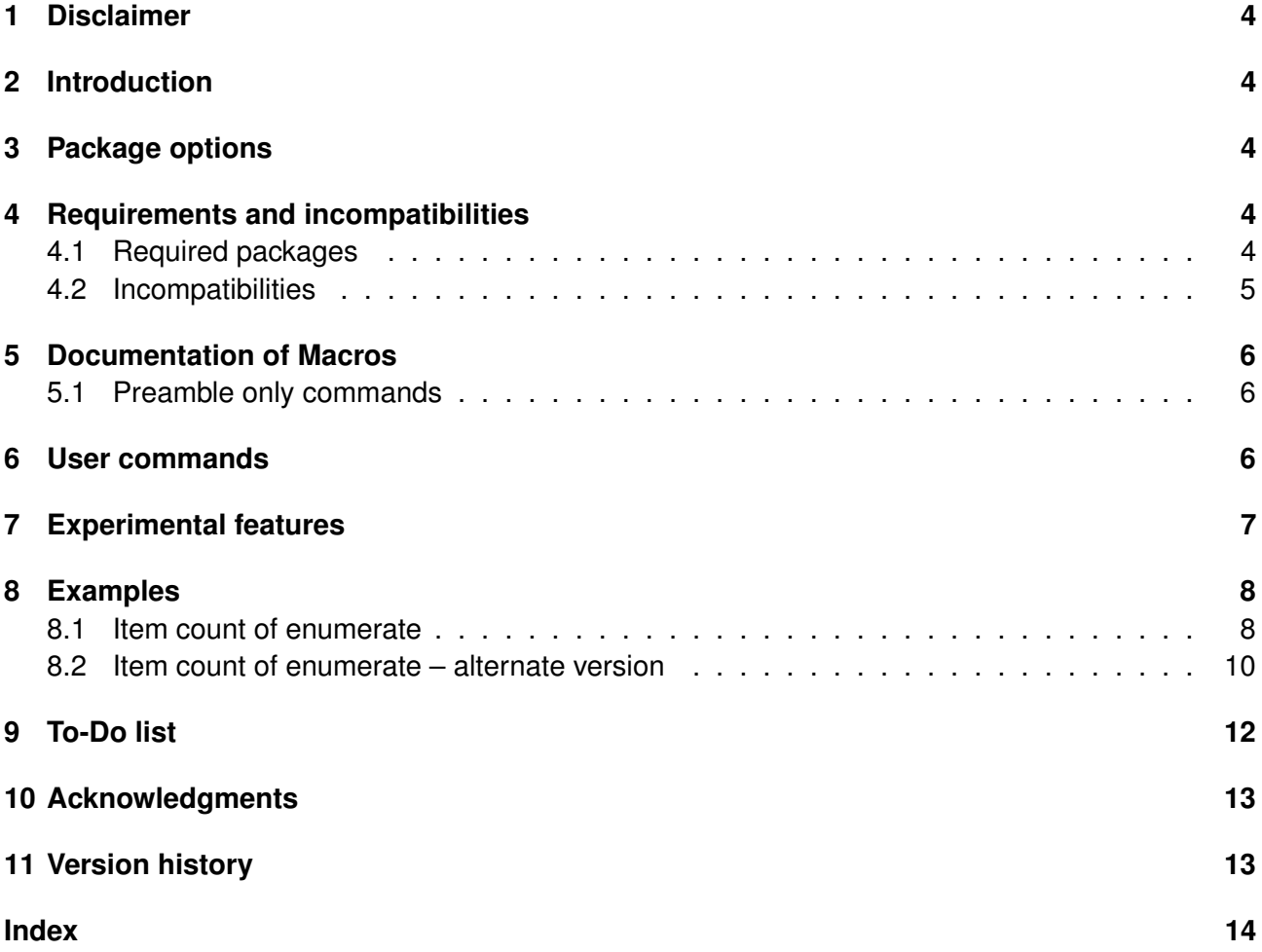

# **Typographical conventions**

Throughout this documentation following symbols and conventions are used:

- **foo** means a the class foo
- Q **foo** names a package foo
- *H* foo indicates a counter named foo
- $\bullet$   $\bullet$  foo will indicate either a file named foo or a file extension foo
- $\bigoplus$  foo will indicate some files
- $\blacklozenge$  foo names a special feature or tag foo
- **4 foo** deals with a command or package option named foo

## <span id="page-3-5"></span><span id="page-3-0"></span>**1 Disclaimer**

This package as of its version 0.5 is a rewrite of the former  $\boxtimes$  **cntperchap** by the same author, is under constant development and as such subject to macro interface changes as well as renaming of macros. Not all features of the previous package has been incorporated so far – if some functionality of your document depends on  $\Box$  assoccnt, continue using the older version and shift gradually to Q **xcntperchap** please, which uses the newer Q **xassoccnt** .

**!** Most times class and package authors will benefit of this package, but there might be usual documents that need the features of |xcntperchap||

## <span id="page-3-1"></span>**2 Introduction**

The aim of this package is to provide support for a summary in advance how many sections, subsections, etc. or figures, tables, equations there will be in predefined track level, for example per chapters. The values are stored at the beginning of such a new track level, say \chapter and written to a  $\blacksquare$  iobname.cpc file.

**!** Since the **<sub>H</sub> page** counter is an unrealiable 'friend' it is not advised to use this counter as a track level.

As of version 0.5 there is no default version of a track level.

This package is the consequence of the question [http://tex.stackexchange.com/questions/](http://tex.stackexchange.com/questions/241559/how-to-count-the-total-number-of-sections-within-a-chapter) [241559/how-to-count-the-total-number-of-sections-within-a-chapter](http://tex.stackexchange.com/questions/241559/how-to-count-the-total-number-of-sections-within-a-chapter) by the user gsl.

## <span id="page-3-2"></span>**3 Package options**

As of version 0.5 the package has no package options.

## <span id="page-3-3"></span>**4 Requirements and incompatibilities**

## <span id="page-3-4"></span>**4.1 Required packages**

Since  $\boxtimes$  **xcntperchap** is written using  $\boxtimes$  **expl3**, it requires the  $\boxtimes$  **xparse** package. It relies on the features of associated counters introduced by  $\boxtimes$  **xassoccnt** v1.4.

- Q **zref**
- $\bullet$   $\Box$  expl3
- Q **xparse**

### <span id="page-4-1"></span>• Q **xassoccnt**

The package  $\boxtimes$  **xparse** is already loaded by  $\boxtimes$  **assoccnt** and does not need to be specified again.

### <span id="page-4-0"></span>**4.2 Incompatibilities**

This package has been tested with the standard classes **article**, **book** and **report** as well as with **interpretate memoir** and the relevant **<b>KOMA** equivalents. As of version 0.5 for those classes there are no known incompatibilities with the general behaviour of the package, however, there is an issue with  $\Box$  **assoccnt** and  $\Box$  **xifthen** which is not solved so far.

It would be nice to adapt the package for usage on a per frame base with the **beamer** class, but this seems both not really necessary as well as quite difficult, since **beamer** follows different strategies about the usage of "pages" or "sections", see [9](#page-11-0)

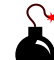

## <span id="page-5-7"></span><span id="page-5-0"></span>**5 Documentation of Macros**

## <span id="page-5-1"></span>**5.1 Preamble only commands**

<span id="page-5-4"></span>\RegisterTrackCounter{*\track counter*}}{*\counter1, counter2,...*}}

 $\frac{10.32017}{01-09}$ This provides the means to let the package know that the counters should be tracked for values inside a certain track level – specify this in the document preamble.

Description of arguments of command \RegisterTrackCounter

- ${\{\langle \text{track counter} \rangle\}}$  This contains the counter name which is the track level, e.g. **R** section
- $\{\langle counter1, counter2,...\}\}$  This marks the counters to be tracked inside the track level, e.g.  $\overline{m}$  **subsection**,  $\overline{m}$  **subsubsection**

<span id="page-5-6"></span>\RegisterMultipleTrackCounters{*{track counter 1, track counter 2,...}*}{*{counter1, counter2,...*}}

This provides the means to let the package know that the counters should be tracked for values inside multiple track levels – specify this in the document preamble.

All counters in the 2nd mandatory argument will be tracked by **all** track levels.

Description of arguments of command \RegisterMultipleTrackCounters

- $\{\langle \text{track level 1}, \text{track level 2}...\rangle\}$  This list contains the counters which are track levels
- $\{\langle counter1, counter2,...\rangle\}$  This marks the counters to be tracked inside of each(!) track level.

<span id="page-5-3"></span>\RegisterCounters{*{track counter}}{{counter1, counter2,...}*}

[\RegisterCounters](#page-5-3) has the some meaning like [\RegisterTrackCounter](#page-5-4) and is the old name for this. Use the newer version for new documents since this command will be removed one day.

v0.1 2016-05- 22

 $\sqrt{0.1}$ 2016-05- 22

## <span id="page-5-2"></span>**6 User commands**

<span id="page-5-5"></span>\ObtainTrackedValue[ $\langle$ *counter value*}]{ $\langle$ *track level*}}{ $\langle$ *tracked counter*}}

This command prints the value of the tracked counter of a track counter, i.e. the number of subsections in a specific chapter, say, the 5th chapter can be obtained by

v0.3 2017-<br>01-09

```
{listings only}
 \ObtainTrackedValue[5]{chapter}{subsection}
```
listings only

- #1 [*\options*}]: As of version 0.5, the only option is a counter value, say 5 for the 5th chapter. This must be the total number of the relevant track counter, i.e. the 17th total section etc.
- $#2$  { $\langle$ *track counter name*}}: The name of the track level, i.e.  $\overline{H}$  **section**.
- #3 {*{tracked counter name}}*: The name of the tracked counter, i.e. **P figure**.

Please note that the number of entities per track level might be reported wrongly for floats, since those are shifted to some other places. If this should be prevented, a \FloatBarrier from  $\boxdot$  **placeins** might be necessary (see the example file xcntperchap\_driver.tex)

**!** This macro is not expandable – for an expandable version use [\ObtainTrackedValueExp](#page-6-1) instead.

<span id="page-6-1"></span>\ObtainTrackedValueExp[\*counter value*}]{\\track level\}{\tracked counter\}

This command is the expandable version of [\ObtainTrackedValue](#page-5-5)<sup>→ P.6</sup> and should be used if calculations, comparisions and write - operations to files are requested. The meaning of arguments is the same as in [\ObtainTrackedValue](#page-5-5)<sup>→ P.6</sup>.

# <span id="page-6-0"></span>**7 Experimental features**

The content and description of the features are marked as experimental as of version 0.5. Features are subject to changes as well as macro names might be revised in future versions.

The tracking of counters with respect to some fixed number of a track level counter might get tedious, i.e. it is not very convenient to remember a special section number of which counter **F foo** should be tracked.  $\Box$  **xcntperchap** provides the possibility to add a label to some track level counter and obtaining the running total number of the relevant counter by using \0btainTrackedValueByLabel<sup>→P.8</sup>.

### <span id="page-6-2"></span>\tracklabel[*\counter name*}]{*\label name*}}

01-09 \tracklabel provides a label given in the first mandatory argument to a track level counter – the counter is being auto detected with \LastRefSteppedCounter from Q **xassoccnt** . In addition, the a label with the same name is set with the usual \label command. Use  $\text{trace}_1^+$ <sup>→ P.8</sup> to suppress the generation of such labels.

#1 [\*counter name*}]: This is only used as an optional argument to the \label command as provided by  $\boxdot$  **cleveref** 

**!**

7 01/05/2018

2016-06- 07

 $v<sub>0</sub>$ 

 $v<sub>0</sub>$ 2016-06- 07

v0.3 2017-01-09

 $v0.32017 - 0.150$ 

<span id="page-7-5"></span> $#2 \ \{ \langle label \ name \rangle \}$ : A label for a track level counter.

### <span id="page-7-3"></span>\tracklabel\*[\*counter name*}]{\*label name*}}

 $v0.32017 - 01 - 09$ This is the starred version of  $\text{trace}\rightarrow P$ .  $\text{but does not generate a usual label of the name}$ given with the first mandatory argument. The optional argument is ignored as of version 0.5.

Please note that the usability of  $\text{trace}_1 \rightarrow P.7$  is restricted to track level counters that have been used with \refstepcounter as of version 0.5!

### <span id="page-7-2"></span>\ObtainTrackedValueByLabel[\*counter name*}]{\*label name*}}{\*tracked counter*}}

This command uses a label given with  $\text{backlabel} \gamma^{P.7}$  to some track level counter usage and will return the relevant number of the tracked counter. The underlying track level counter is autodetected using  $\Box$  **zref** properties.

- #1 [\counter name\]: Use this to override the auto detection of the track level counter. This might cause unpredictable logical errors, however.
- $#2$  { $\langle$ *label name*}}: A label for a track level counter.
- $#3 \{ \langle \text{tracked counter} \rangle \}$ : The name of a counter being in the tracking list of the (auto detected) track level counter.
- If the given label is not defined, a ?? is printed instead. As of version 0.5 there is no warning or error message.
- This command is expandable!

See Section [8.2](#page-9-0) for an example using the tracking - by - label - feature.

#### <span id="page-7-4"></span>\AddToTrackedCounters{\*tracked counters*}}{\*counter value*}}

 $v0.32017 -$ This macro adds the same value to a comma separated list of tracked counters without using \stepcounter.

- #1 {*{tracked counters}}*: A comma separated list of counter names.
- #2 {*\counter value*}}: An integer value

## <span id="page-7-0"></span>**8 Examples**

**!**

### <span id="page-7-1"></span>**8.1 Count the items of an enumerate**

\documentclass{article}

8 01/05/2018

 $v0.32017$ <br> $01-09$ 

```
\usepackage{xcntperchap}
\usepackage{enumitem}
\RegisterCounters{section}{enumi}
\RegisterCounters{subsection}{enumi}
\begin{document}
\tableofcontents
\section{Section 1 -- with \ObtainTrackedValueExp{section}{enumi} items}
   \begin{enumerate}[resume]
        \item Item 1
        \item Item 2
        \item Item 3
    \end{enumerate}
\subsection{Another subsection with \ObtainTrackedValueExp{subsection}{enumi} }
\begin{enumerate}[resume]
\item Item 4
\item Item 5
\end{enumerate}
\section{Section 2 -- with \ObtainTrackedValueExp{section}{enumi} items}
\begin{enumerate}[resume]
\item Item 6
\item Item 7
\end{enumerate}
\subsection{Another subsection with \ObtainTrackedValueExp[2]{subsection}{enumi} \lambda&Items } % Second total subsection to be used.
\begin{enumerate}[resume]
\item Item 8
\item Item 9
\item Item 10
\item Item 11
\item Item 12
\item Item 13
\end{enumerate}
\end{document}
```
### <span id="page-9-0"></span>**8.2 Count the items of an enumerate – with label reference**

```
\documentclass{article}
\usepackage{xcntperchap}
\usepackage{enumitem}
\RegisterCounters{section}{enumi}
\RegisterCounters{subsection}{enumi}
\begin{document}
\tableofcontents
\section{Section 1 -- with \ObtainTrackedValueExp{section}{enumi} items} \lambda&\tracklabel{sectionlabel}
    \begin{enumerate}[resume]
        \item Item 1
        \item Item 2
        \item Item 3
    \end{enumerate}
\subsection{Another subsection with \ObtainTrackedValueExp{subsection}{enumi} items}
\begin{enumerate}[resume]
\item Item 4
\item Item 5
\end{enumerate}
\section{Section 2 -- with \ObtainTrackedValueExp{section}{enumi} items}
\begin{enumerate}[resume]
\item Item 6
\item Item 7
\end{enumerate}
\subsection{Another subsection with \ObtainTrackedValueExp[2]{subsection}{enumi} \lambda&Items } \tracklabel{subsec::somelabel}
However, you can use a label as well: \lambda&\ObtainTrackedValueByLabel{subsec::somelabel}{enumi} Items
\begin{enumerate}[resume]
\item Item 8
\item Item 9
```
\item Item 10 \item Item 11 \item Item 12 \item Item 13 \end{enumerate}

\end{document}

xcntperchap 0.5 c Dr. Christian Hupfer

# <span id="page-11-1"></span><span id="page-11-0"></span>**9 To-Do list**

- Better error handling (no checks for many features so far).
- More options for fine control of the behaviour package and macros.
- Easy adaption for other documentclasses, especially for **beamer**
- Improve documentation
- More examples

If you

- find bugs
- errors in the documentation
- have suggestions
- have feature requests

don't hesitate and contact me via christian.hupfer@yahoo.de

## <span id="page-12-2"></span><span id="page-12-0"></span>**10 Acknowledgments**

I would like to express my gratitudes to the developpers of fine LATEX packages and of course to the users at tex.stackexchange.com, especially:

A special gratitude goes to Prof. Dr. Dr. Thomas Sturm for providing the wonderful **Icolorbox** package which was used to write this documentation.

## <span id="page-12-1"></span>**11 Version history**

**!**

- Version v0.5 2018-01-05 Improved the core \setcounter in order to grab changes for relevant counters there as well.
- Version v0.4 2017-04-19 Improved the core \stepcounter in order to fit the  $\boxtimes$  expl3 and Q **xparse** changes of Februar - April 2017.
- Version v0.3 2017-01-09
	- Support for obtaining a tracked value level by using labels with [\tracklabel](#page-6-2)<sup>→P.7</sup>, [\tracklabel\\*](#page-7-3)<sup>→P.8</sup> v0.3 2017- 01-09 and [\ObtainTrackedValueByLabel](#page-7-2)<sup>→ P.8</sup>
	- **–** Added the [\RegisterTrackCounter](#page-5-4)<sup>→</sup> P. 6 and [\RegisterMultipleTrackCounters](#page-5-6)<sup>→</sup> P. 6 as a replacement of [\RegisterCounters](#page-5-3)<sup>→ P.6</sup>.
	- **–** Added [\AddToTrackedCounters](#page-7-4)<sup>→</sup> P. 8 macro to circumvent counter value update problems for specific tracked counters.
- Version v0.2 2016-06-07
	- $v<sub>0</sub>$ 2016-06- 07 **–** Added the expandable version of \ObtainTrackedValues **–** Removed the bug concerning the missing reset of the associated counters
- Version v0.1 2016-05-22

Bootstrap version, rewrite of previous Q **cntperchap** with LaTeX - 3 - Kernel features

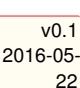

v0.3 2017- 01-09

## <span id="page-13-0"></span>**Index**

\AddToTrackedCounters, [8](#page-7-5) **Counter** foo, [7](#page-6-3) \ObtainTrackedValue, [6](#page-5-7) \ObtainTrackedValueByLabel, [8](#page-7-5) \ObtainTrackedValueExp, [7](#page-6-3) Package article, [5](#page-4-1) assoccnt, [4,](#page-3-5) [5](#page-4-1) beamer, [5,](#page-4-1) [12](#page-11-1) book, [5](#page-4-1) cleveref, [7](#page-6-3) cntperchap, [4,](#page-3-5) [13](#page-12-2) expl3, [4,](#page-3-5) [13](#page-12-2) KOMA, [5](#page-4-1) memoir, [5](#page-4-1) placeins, [7](#page-6-3) report, [5](#page-4-1) tcolorbox, [13](#page-12-2) xassoccnt, [4,](#page-3-5) [5,](#page-4-1) [7](#page-6-3) xcntperchap, [4,](#page-3-5) [7](#page-6-3) xifthen, [5](#page-4-1) xparse, [4,](#page-3-5) [5,](#page-4-1) [13](#page-12-2) zref, [4,](#page-3-5) [8](#page-7-5) \RegisterCounters, [6](#page-5-7) \RegisterMultipleTrackCounters, [6](#page-5-7) \RegisterTrackCounter, [6](#page-5-7) \tracklabel, [7](#page-6-3) \tracklabel\*, [8](#page-7-5)